# **Sistema de los Comités de Ética (SICOE)**

Secretaría de la Contraloría Unidad de Prevención de la Corrupción<br>Subdirección de Ética Subdirection de Ética de Ética de Ética de Ética de Ética de Ética de Ética de Ética de Ética de Ética de Étic<br>Subdividendo de Ética de Ética de Ética de Ética de Ética de Ética de Ética de Ética de Ética de Ética de Étic

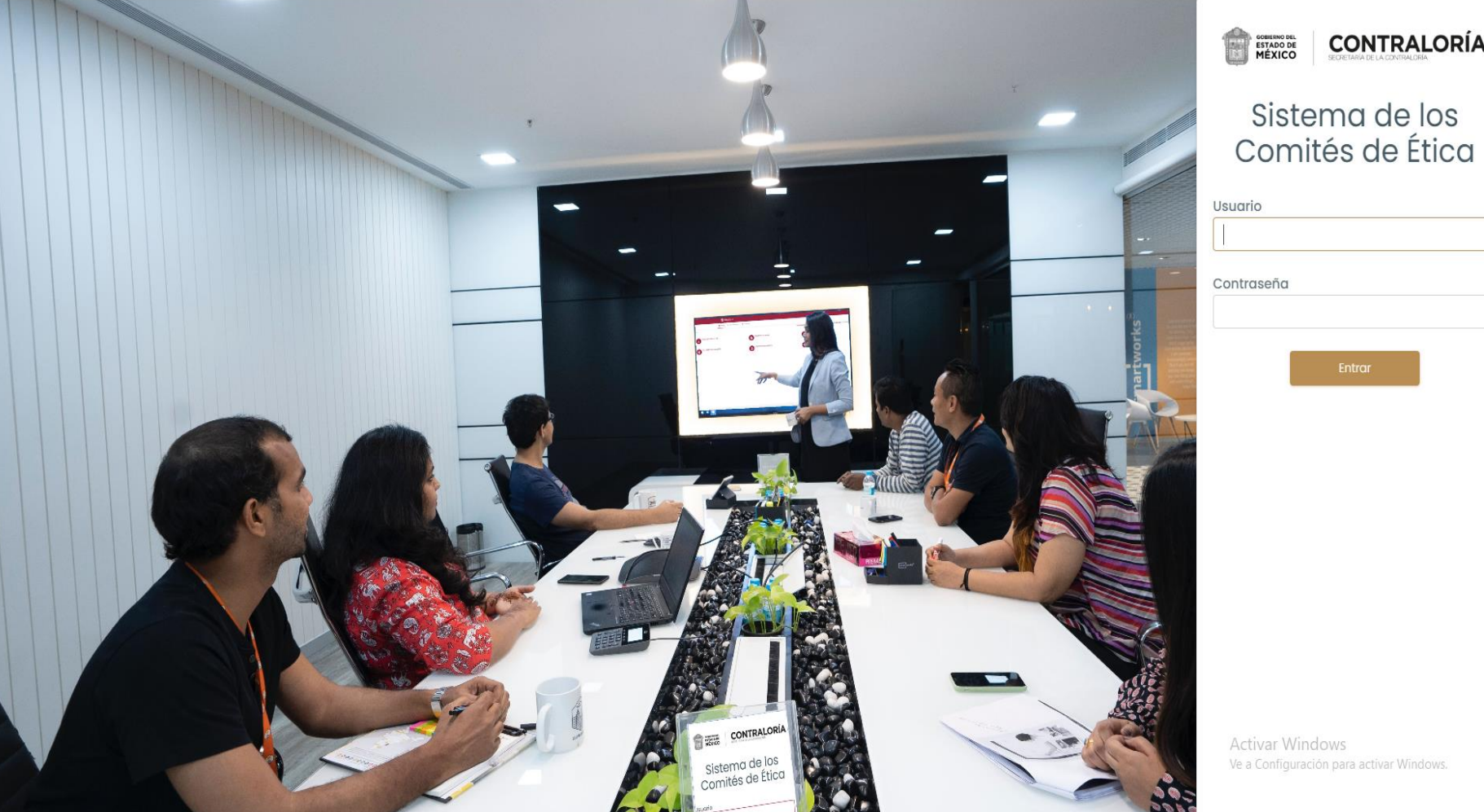

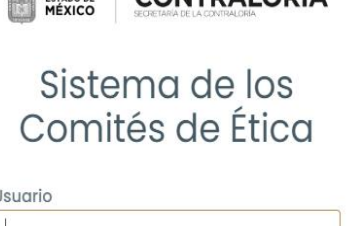

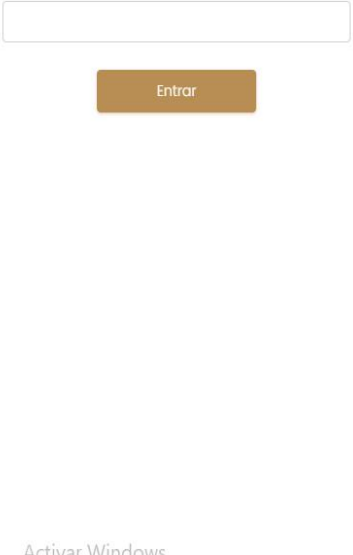

# **¿Qué es el Sistema de los Comités de Ética?**

Es el Sistema que, con la finalidad de promover la ética e<br>integridad a través de los Comités de Ética, permite que ingreses a realizar las siguientes actividades y evaluaciones: ingreses a realizar las siguientes actividades y evaluaciones:

1) Evaluación diagnóstica del código de conducta y reglas de

integridad.

2)Evaluación al funcionamiento de los comités de ética.

Las tres primeras, forman parte del Programa Anual de<br>Trabajo de tu Comité de Ética y la última, permite la Trabajo de tu Compositivo de la mismo de la última de la última, permite la comunidad de la comunidad de la co<br>Entre la comunidad de la comunidad de la comunidad de la comunidad de la comunidad de la comunidad de la comun integración democrática del mismo.

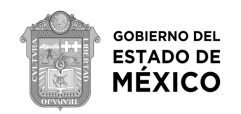

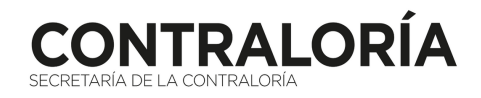

3)Elección del servidor público que fomenta una cultura

ética.

4)Elección de los integrantes del comité de ética: elegir a las personas que integrarán tu Comité de Ética.

# **Cuestiones para considerar**

responsabilidad y honestidad. responsabilidad y honestidad.

so concluya de concluya en el conceluyo concluya una actividad de conceluyo en el conceluyo en el conceluyo en<br>El concluyo de conceluyo en el conceluyo en el conceluyo en el conceluyo en el conceluyo en el conceluyo en el responderla nuevamente.

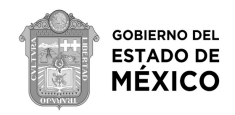

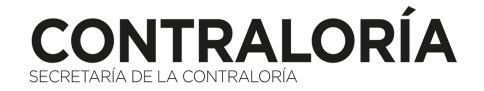

2) Una vez guardada tu evaluación o registrado tu voto, aparecerá en verlo nuevamente. verlo nuevamente.

# **¿Cómo ingresar al Sistema de los Comités de Ética?**

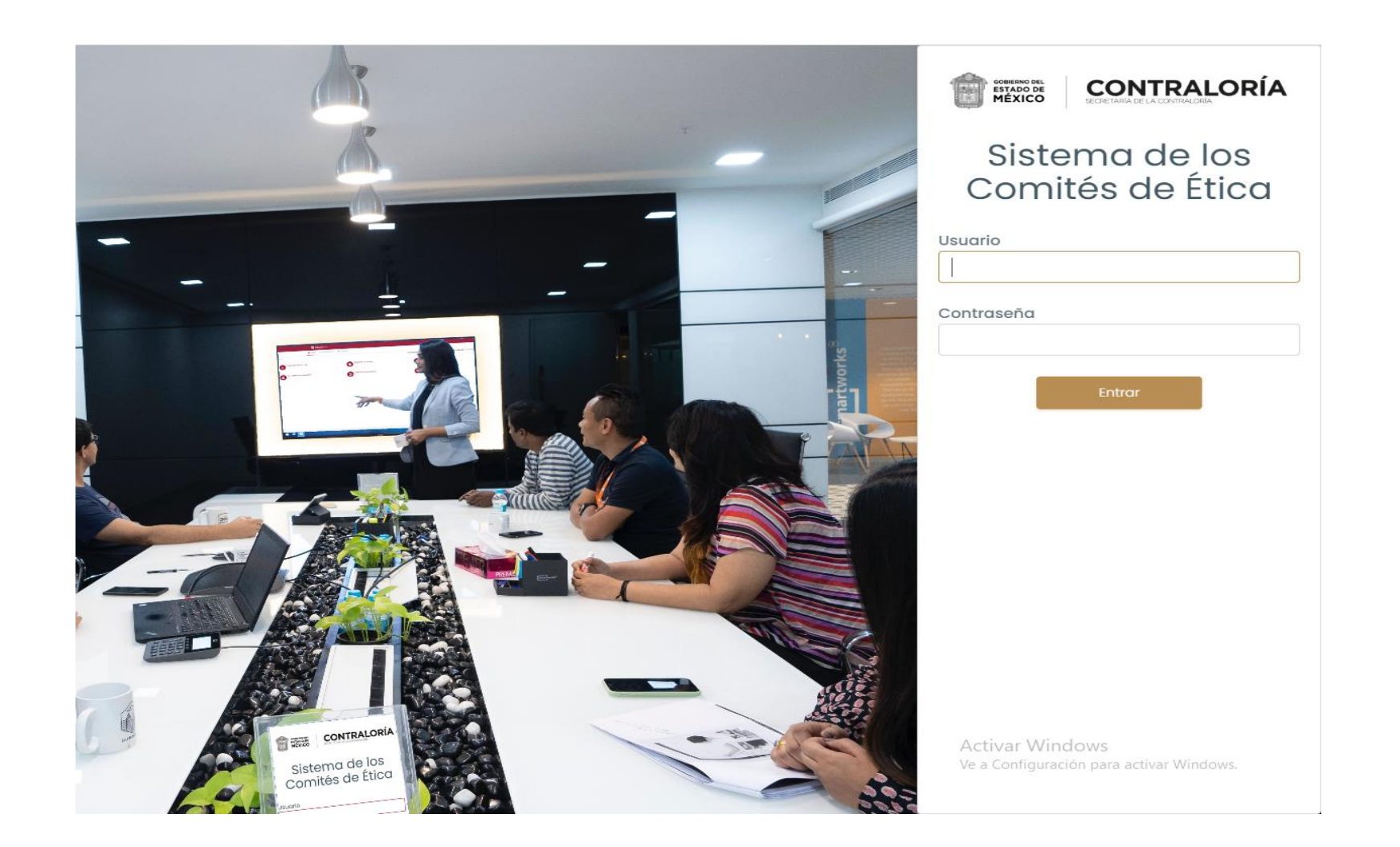

- Los para para 1900 de la Cientra de los<br>Comités de Ética son los siguientes Comités de Ética son los siguientes:
- 1) Ingresa desde cualquier buscador en:
- <https://www.secogem.gob.mx/sicoe/>
- 2) Digita tu clave de servidor público y da

clic en entrar.

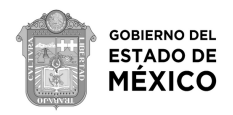

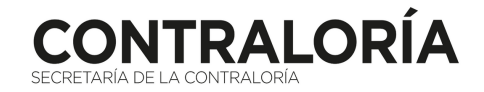

# **¿Cómo ingresar al Sistema de los Comités de Ética?**

ser correctos da clic en salir y comunícate con tu Comité de Ética) ser correctos, da clic en salir y comunícate con tu Comité de Ética)

<u>\*En caso de que le aparezcan al menos dos adscripciones y se pueda desplegar en el</u><br>apartado (Dependencia - Unidad Administrativa) un listado; Elegir la Dependencia o Unidad en la cual actualmente labora. <u>Unidad en la cual actualmente labora.</u><br>Unidad en labora.

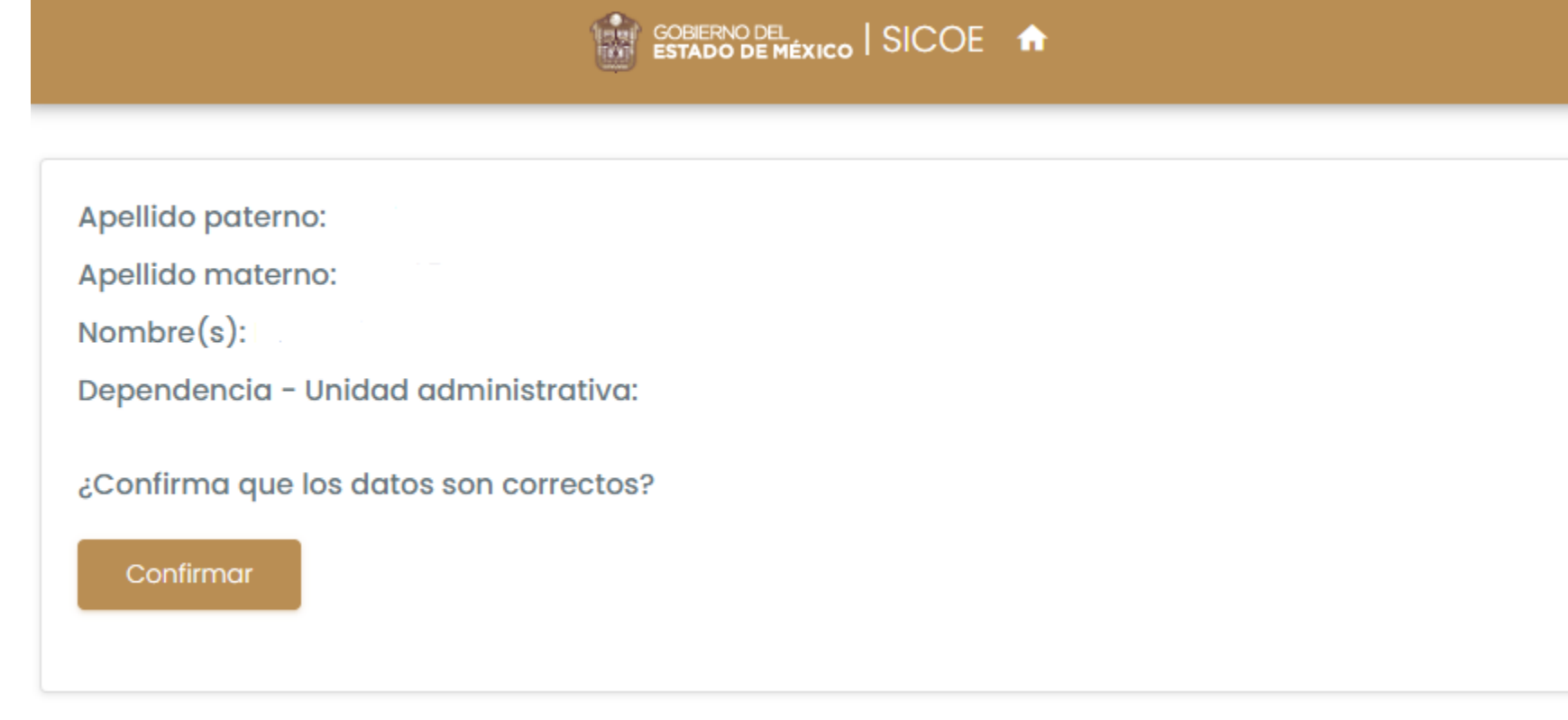

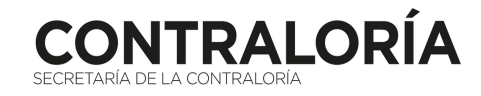

SOBIERNO DEL<br>ESTADO DE<br>**MÉXICO** 

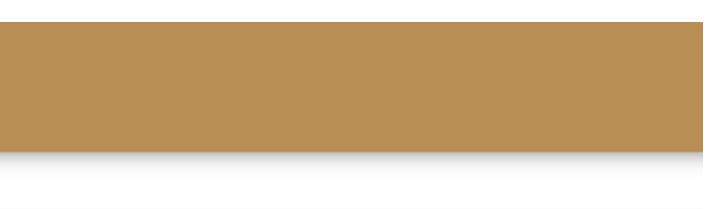

# **¿Cómo ingresar al Sistema de los Comités de Ética?**

### 4) Selecciona la actividad que deseas realizar

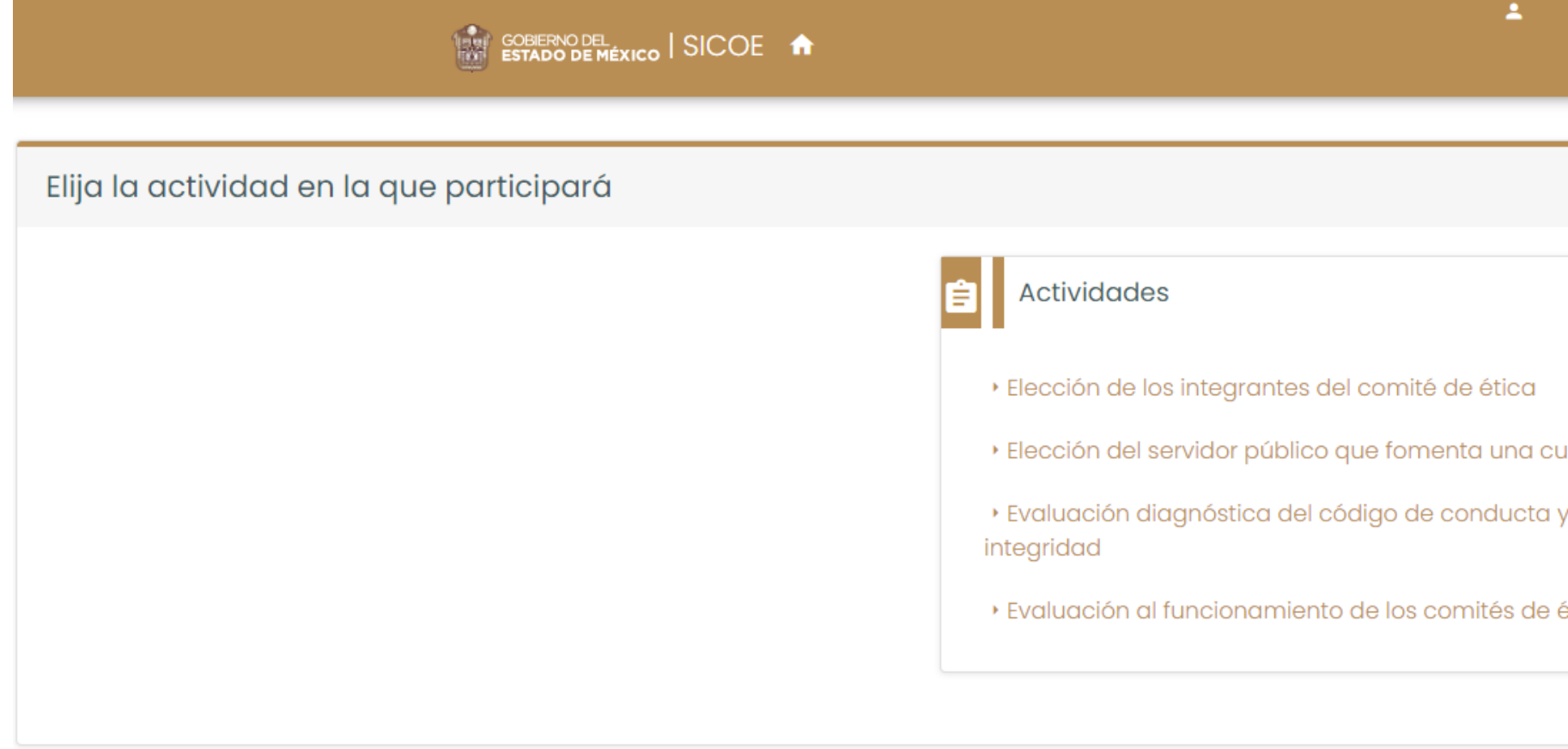

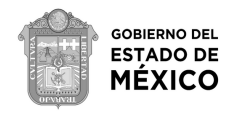

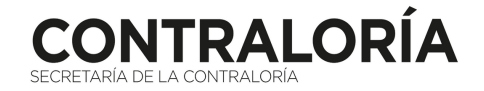

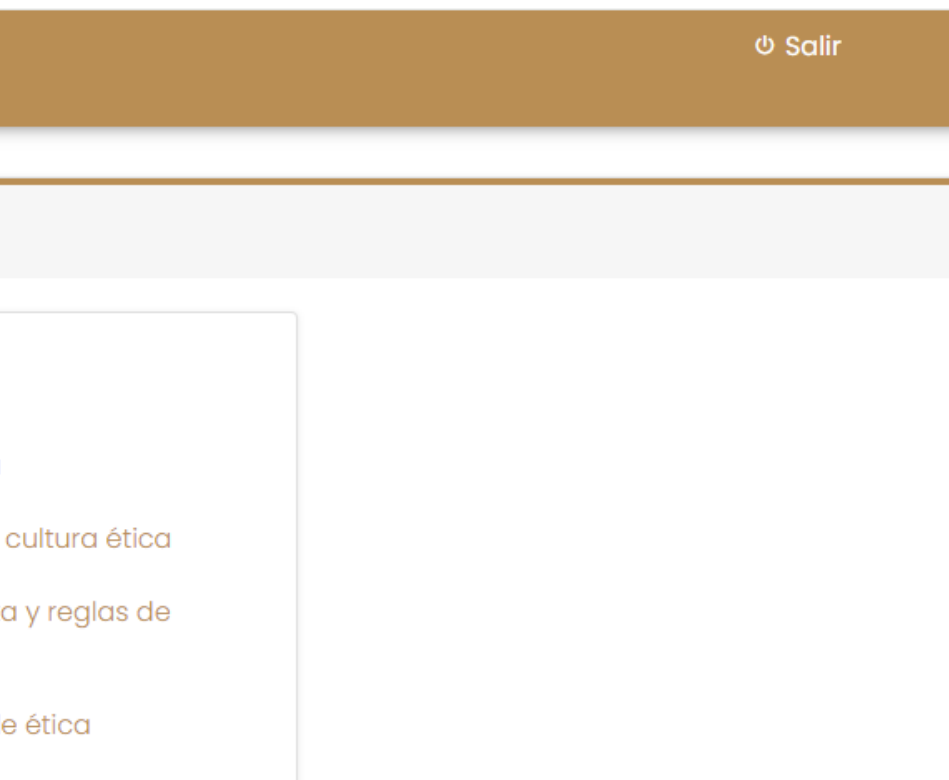

Objetivo: determinar el nivel de<br>conocimiento y difusión del Código de Ética, Código de Conducta y Reglas de Integridad. Reglas de Integridad.

1. Al seleccionar la opción<br>"Evaluación diagnóstica del Código de Conducta y Reglas de Integridad", aparecerá en tu pantalla el cuestionario respectivo, cuando termines de contestarlo, selecciona "Guardar" selectional de la componentation de la componentation de la componentation de la componentation de la componen<br>De la componentation de la componentation de la componentation de la componentation de la componentation de la

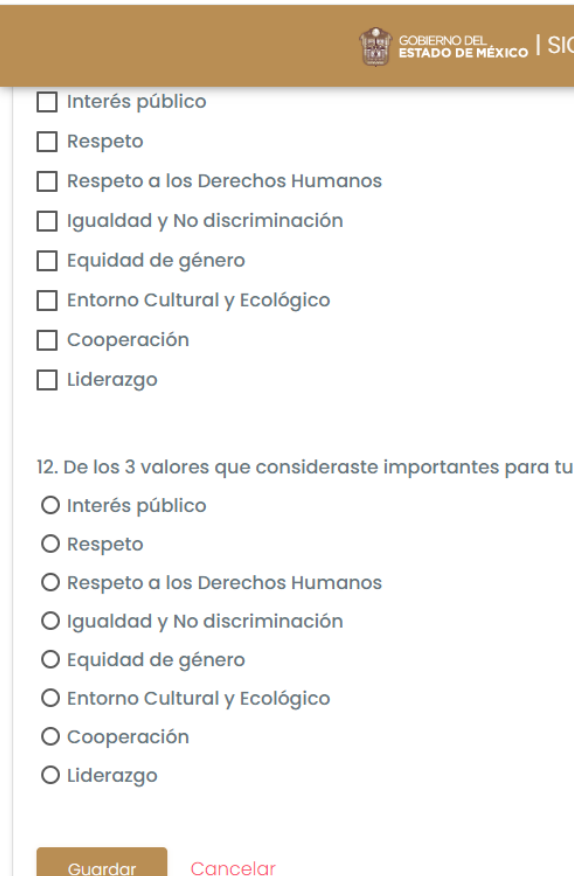

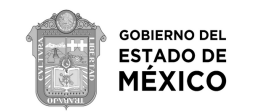

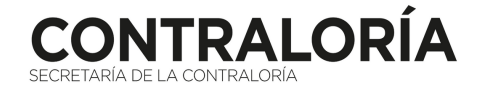

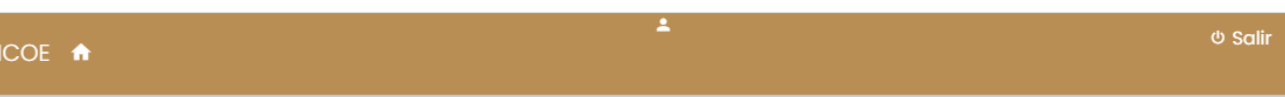

desempeño ético, ingresa el más importante

### **Evaluación diagnóstica del Código de Conducta y Reglas de Integridad**

Objetivo: conocer la percepción<br>que tienes sobre el funcionamiento de tu Comité de Ética. Ética.

1) Al seleccionar la opción los Comités de Ética", aparecerá en tu pantalla el cuestionario respectivo, cuando termines de contestarlo, selecciona "Guardar" contestarlo, selecciona "Guardar"

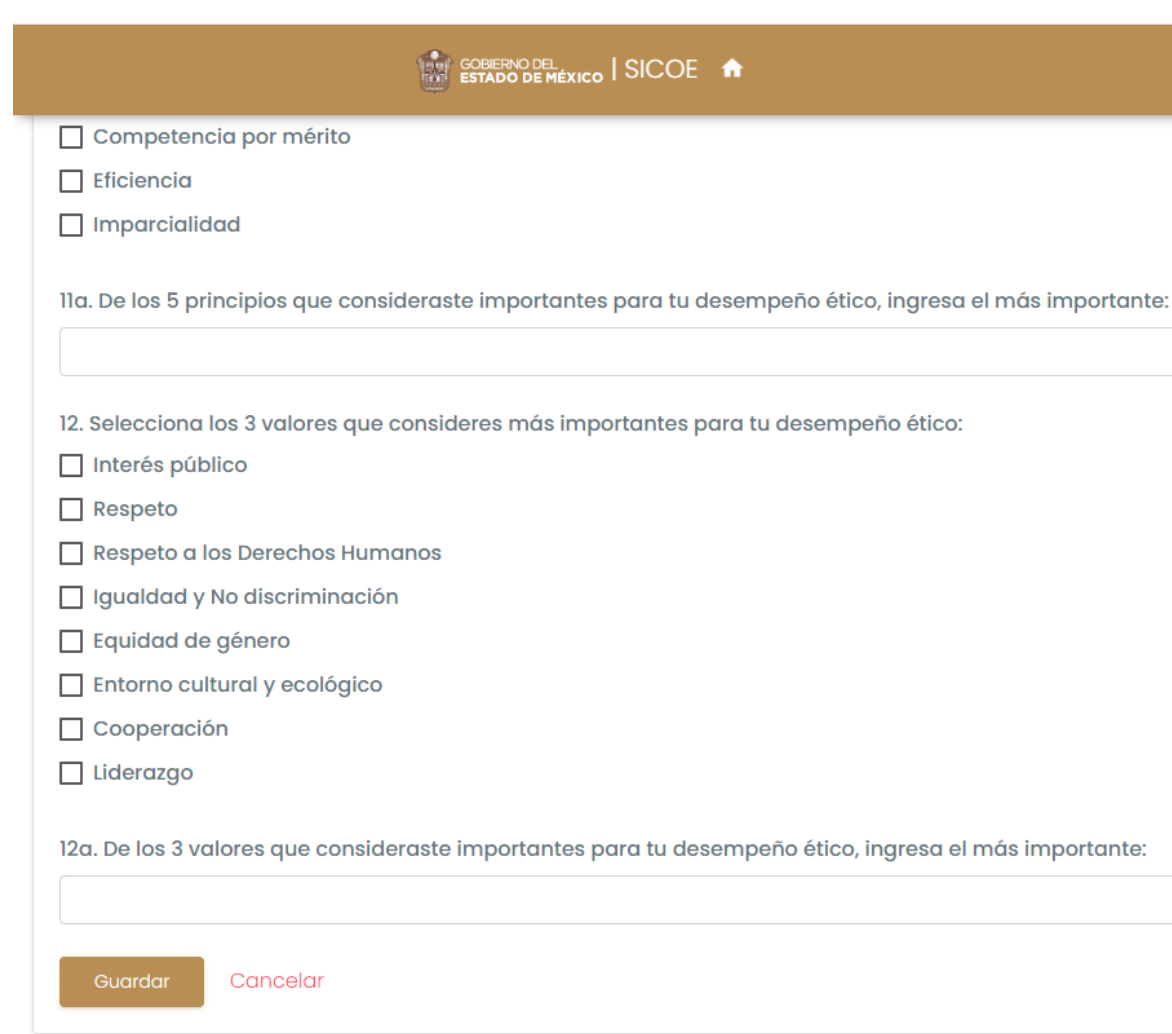

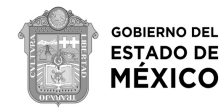

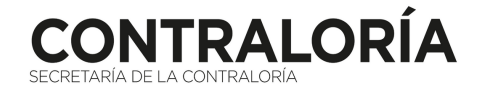

*Φ* Salir

# **Evaluación al funcionamiento de los Comités de Ética**

# **Elección del servidor público que fomenta una cultura ética**

Objetivo: determinar derivado de<br>los resultados obtenidos, a quienes emitir un reconocimiento por parte de tu Comité de Ética por un desempeño ético e integro. integro.

1) Al seleccionar la opción<br>"Elección del servidor público que fomenta una cultura ética", aparecerá en tu pantalla información relacionada con la actividad, al terminar de leerla, selecciona "Votar" selecciona "Votar" (Votaria e Santa Cartera)

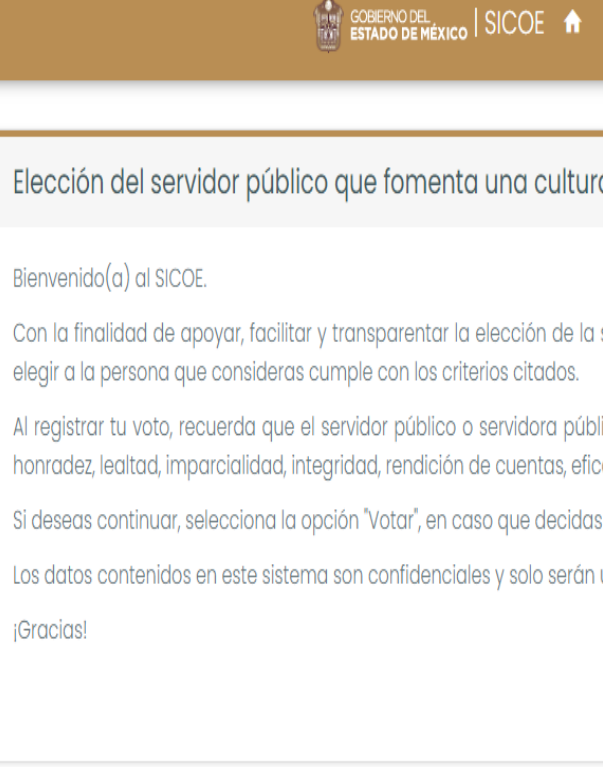

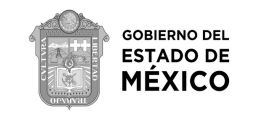

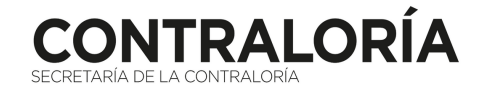

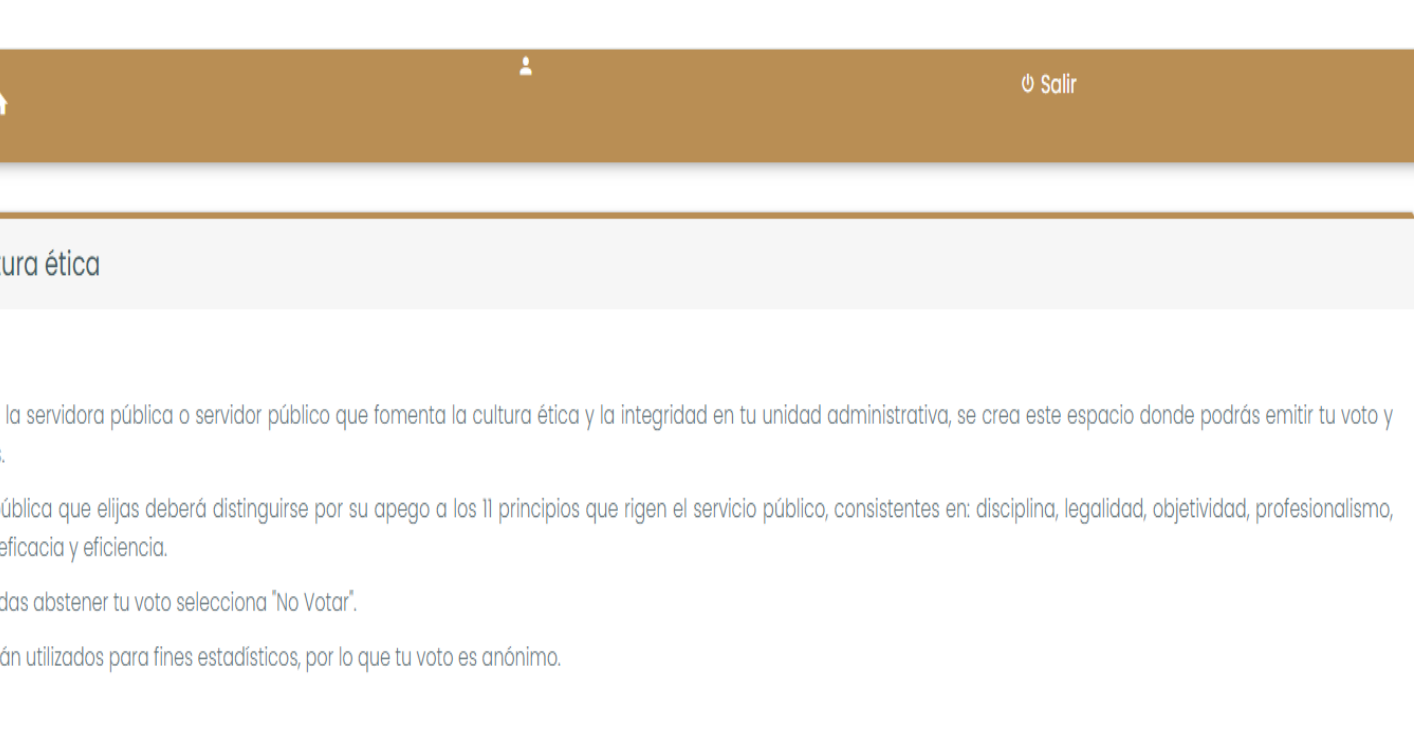

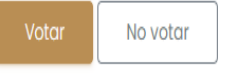

3) Posteriormente selecciona la opción "Registrar

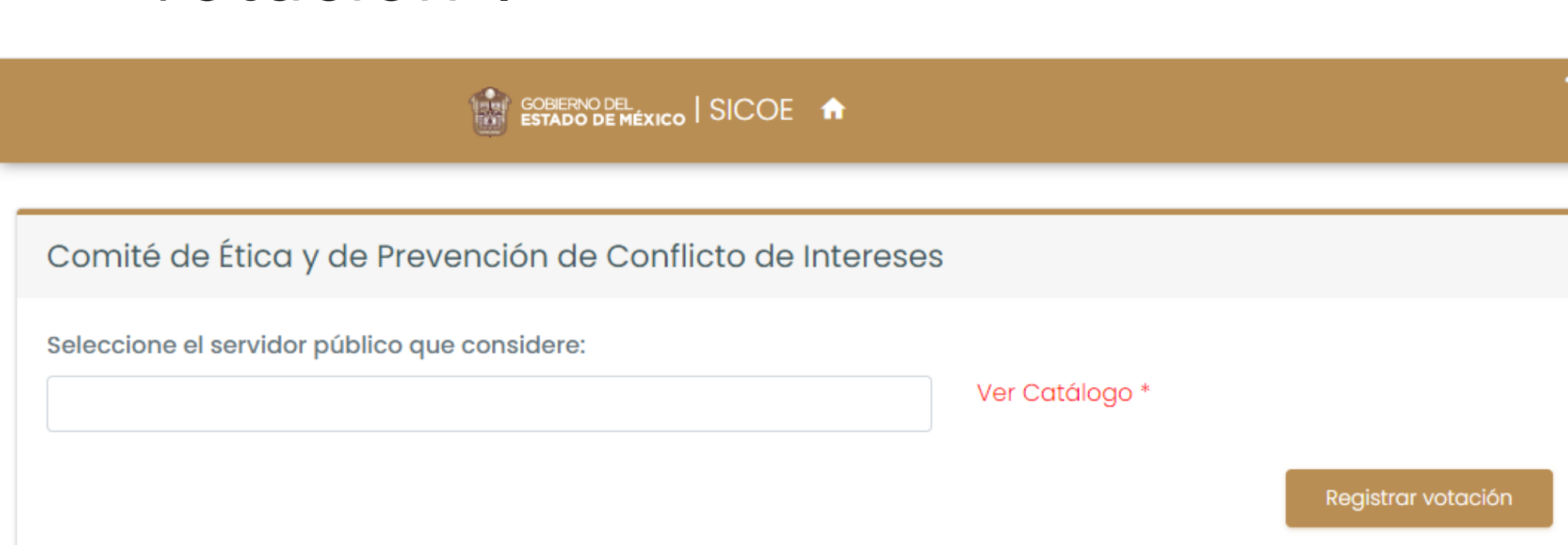

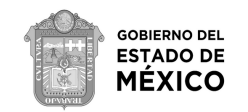

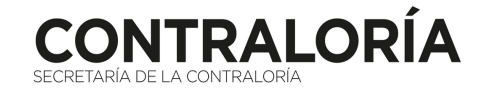

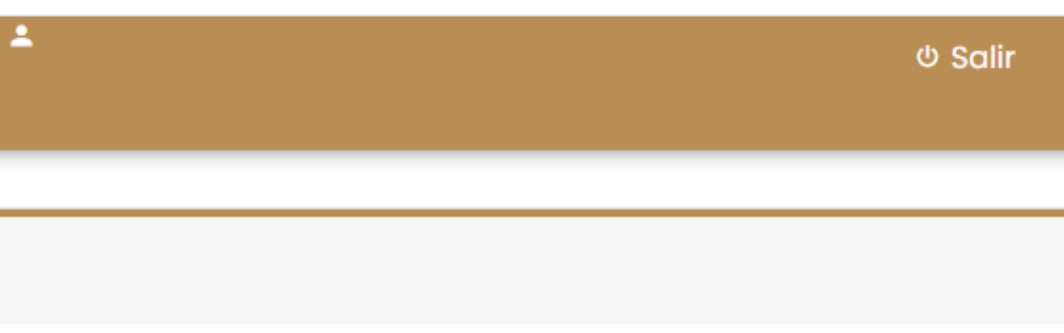

# **Elección del servidor público que fomenta una cultura ética**

persona que consideres que fomenta una cultura persona que consideres que fomenta una cultura ética.<br>Lista de

### **Elección de los integrantes del Comité de Ética**

Objetivo: elegir a las personas que integrarán tu Comité de Ética.

1) Al seleccionar la opción "Elección de los integrantes del Comité actividad, al terminar de leerla, selecciona "Votar" actividad, al terminar de leerla, selecciona "Votar"

**THAT GOBIERNO DEL EXICO | SICOE 1** 

Elección de los integrantes del comité de ética

Bienvenido al Sistema de Votación Electrónica para la elección de Integrantes del Comité de Ética y de Prevención de Conflicto de Intereses.

Con la finalidad de apoyar, facilitar y transparentar la elección de siete vocales que formarán parte del Comité de Ética y de Prevención de Conflicto de Intereses del Gobierno del Estado de México, se crea este sistema in donde podrás emitir tu voto y elegir a aquellos servidores públicos que te representarán durante dos años, deberás considerar en ellos, valores como la honradez, vocación de servicio, integridad, responsabilidad, confiabil informado, colaboración, trabajo en equipo y compromiso.

No olvides que formas parte importante en esta toma de decisiones y que gracias a tu apoyo podemos integrar un Comité de Ética y de Prevención de Conflicto de Intereses, lo cual nos permitirá brindar una mejor atención y satisfacción a los servidores públicos de esta Dependencia.

Recuerda que la votación es libre y que tu voto será muy útil para la integración del Comité de Ética y de Prevención de Conflicto de Intereses.

No votar

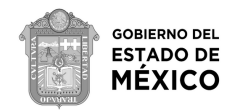

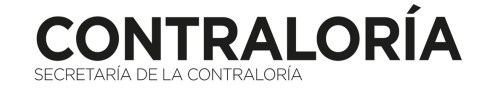

*Φ* Salir

3) Posteriormente selecciona la opción "Registrar votación"

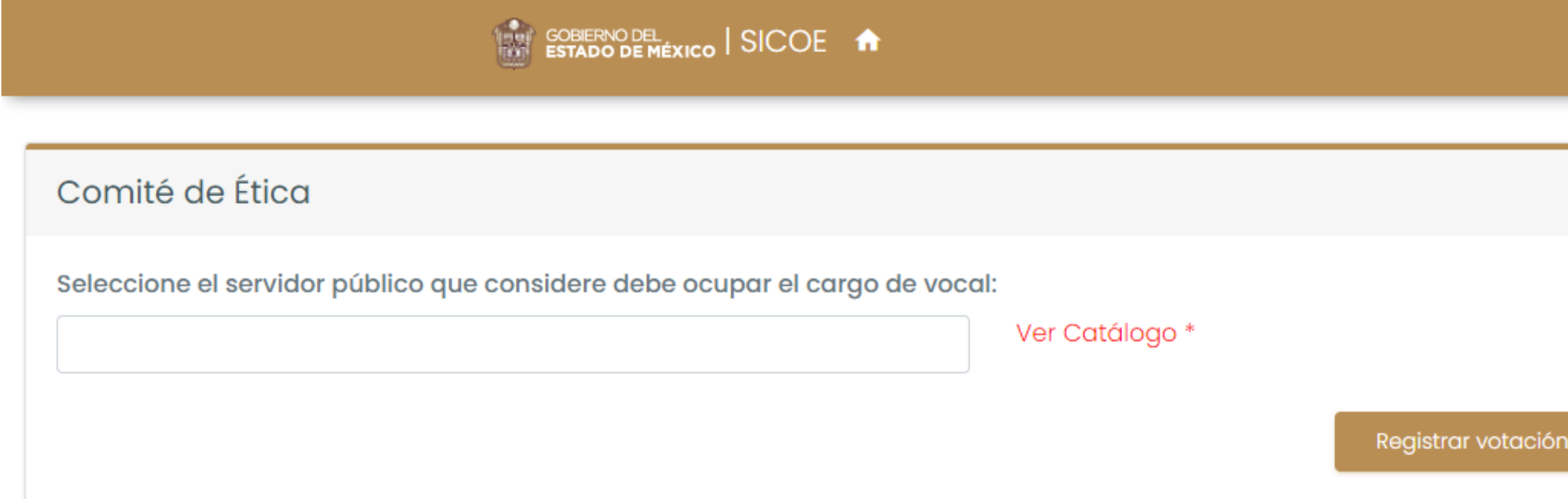

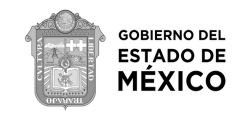

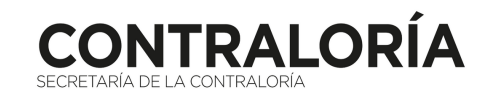

*Φ* Salir

# **Elección de los integrantes del Comité de Ética**

2) Da composición de la contrata de la persona de la persona de la persona de la persona de la persona de la p<br>Desenvación de la persona de la persona de la persona de la persona de la persona de la persona de la persona que represente a turción de la turción de la turción de la turción de Ética. En tu comité de Ética. En tu Comi<br>La turción

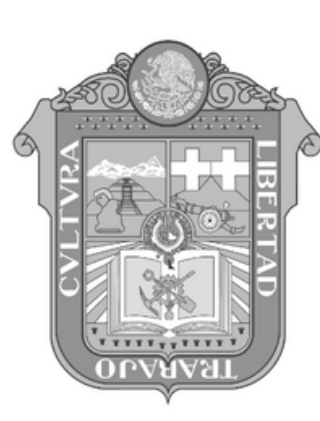

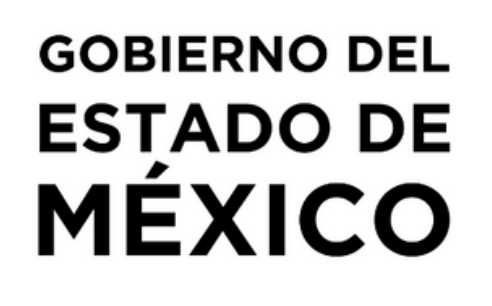

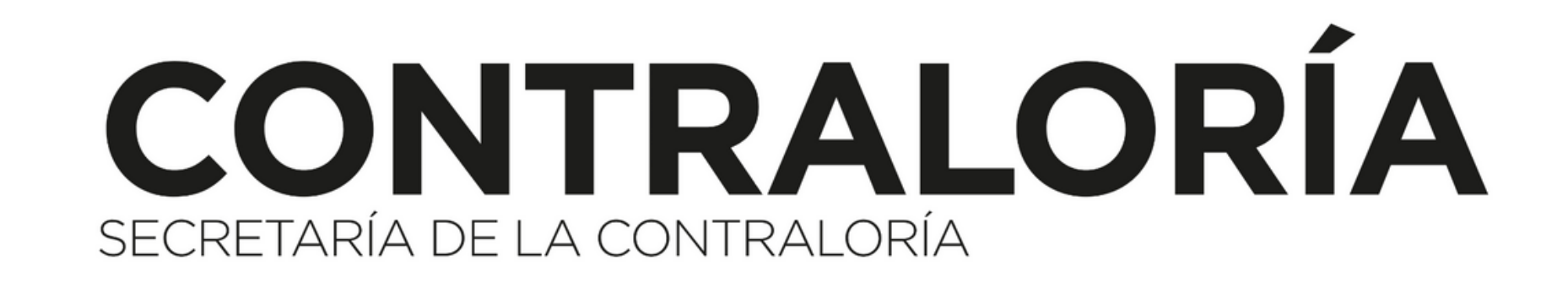